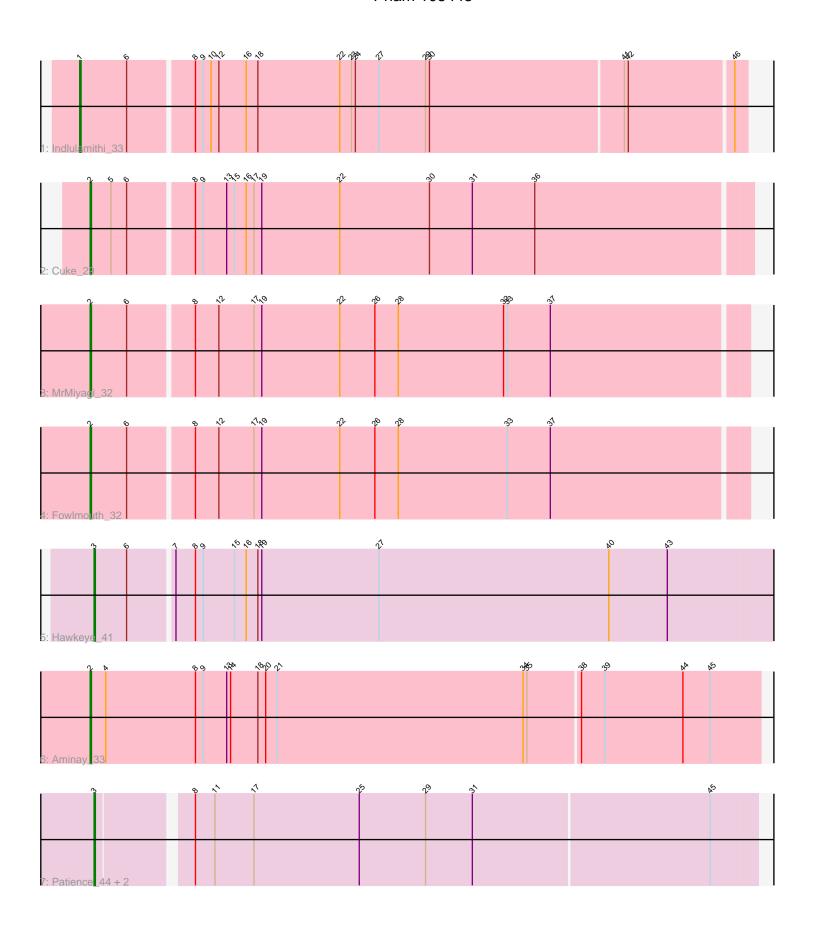

Note: Tracks are now grouped by subcluster and scaled. Switching in subcluster is indicated by changes in track color. Track scale is now set by default to display the region 30 bp upstream of start 1 to 30 bp downstream of the last possible start. If this default region is judged to be packed too tightly with annotated starts, the track will be further scaled to only show that region of the ORF with annotated starts. This action will be indicated by adding "Zoomed" to the title. For starts, yellow indicates the location of called starts comprised solely of Glimmer/GeneMark auto-annotations, green indicates the location of called starts with at least 1 manual gene annotation.

# Pham 105445 Report

This analysis was run 04/28/24 on database version 559.

Pham number 105445 has 9 members, 0 are drafts.

Phages represented in each track:

Track 1 : Indlulamithi\_33

Track 2 : Cuke\_29

Track 3 : MrMiyagi\_32

• Track 4 : Fowlmouth\_32

• Track 5 : Hawkeye\_41

Track 6 : Aminay\_33

Track 7 : Patience\_44, Madruga\_42, Labelle\_43

# Summary of Final Annotations (See graph section above for start numbers):

The start number called the most often in the published annotations is 3, it was called in 4 of the 9 non-draft genes in the pham.

Genes that call this "Most Annotated" start:

Hawkeye\_41, Labelle\_43, Madruga\_42, Patience\_44,

Genes that have the "Most Annotated" start but do not call it:

•

Genes that do not have the "Most Annotated" start:

Aminay\_33, Cuke\_29, Fowlmouth\_32, Indlulamithi\_33, MrMiyagi\_32,

## Summary by start number:

#### Start 1:

- Found in 1 of 9 (11.1%) of genes in pham
- Manual Annotations of this start: 1 of 9
- Called 100.0% of time when present
- Phage (with cluster) where this start called: Indlulamithi\_33 (AC),

### Start 2:

- Found in 4 of 9 (44.4%) of genes in pham
- Manual Annotations of this start: 4 of 9
- Called 100.0% of time when present

• Phage (with cluster) where this start called: Aminay\_33 (K7), Cuke\_29 (AC), Fowlmouth\_32 (AC), MrMiyagi\_32 (AC),

### Start 3:

- Found in 4 of 9 (44.4%) of genes in pham
- Manual Annotations of this start: 4 of 9
- Called 100.0% of time when present
- Phage (with cluster) where this start called: Hawkeye\_41 (D2), Labelle\_43 (U), Madruga\_42 (U), Patience\_44 (U),

### **Summary by clusters:**

There are 4 clusters represented in this pham: D2, AC, K7, U,

Info for manual annotations of cluster AC:

- Start number 1 was manually annotated 1 time for cluster AC.
- •Start number 2 was manually annotated 3 times for cluster AC.

Info for manual annotations of cluster D2:

•Start number 3 was manually annotated 1 time for cluster D2.

Info for manual annotations of cluster K7:

•Start number 2 was manually annotated 1 time for cluster K7.

Info for manual annotations of cluster U:

•Start number 3 was manually annotated 3 times for cluster U.

#### Gene Information:

Gene: Aminay 33 Start: 28905, Stop: 29417, Start Num: 2

Candidate Starts for Aminay 33:

(Start: 2 @28905 has 4 MA's), (4, 28917), (8, 28986), (9, 28992), (13, 29010), (14, 29013), (18, 29034), (20, 29040), (21, 29049), (34, 29238), (35, 29241), (38, 29280), (39, 29298), (44, 29358), (45, 29379),

Gene: Cuke\_29 Start: 26385, Stop: 26882, Start Num: 2

Candidate Starts for Cuke 29:

(Start: 2 @26385 has 4 MA's), (5, 26400), (6, 26412), (8, 26460), (9, 26466), (13, 26484), (15, 26490), (16, 26499), (17, 26505), (19, 26511), (22, 26571), (30, 26640), (31, 26673), (36, 26721),

Gene: Fowlmouth 32 Start: 29876, Stop: 30370, Start Num: 2

Candidate Starts for Fowlmouth\_32:

(Start: 2 @29876 has 4 MA's), (6, 29903), (8, 29951), (12, 29969), (17, 29996), (19, 30002), (22, 30062), (26, 30089), (28, 30107), (33, 30191), (37, 30224),

Gene: Hawkeye\_41 Start: 31933, Stop: 32457, Start Num: 3

Candidate Starts for Hawkeye 41:

(Start: 3 @31933 has 4 MA's), (6, 31957), (7, 31990), (8, 32005), (9, 32011), (15, 32035), (16, 32044), (18, 32053), (19, 32056), (27, 32146), (40, 32323), (43, 32368),

Gene: Indlulamithi\_33 Start: 30368, Stop: 30868, Start Num: 1

Candidate Starts for Indlulamithi 33:

(Start: 1 @30368 has 1 MA's), (6, 30404), (8, 30452), (9, 30458), (10, 30464), (12, 30470), (16, 30491), (18, 30500), (22, 30563), (23, 30572), (24, 30575), (27, 30593), (29, 30629), (30, 30632), (41, 30779), (42, 30782), (46, 30860),

Gene: Labelle\_43 Start: 36610, Stop: 37104, Start Num: 3

Candidate Starts for Labelle\_43:

(Start: 3 @36610 has 4 MA's), (8, 36676), (11, 36691), (17, 36721), (25, 36802), (29, 36853), (31, 36889), (45, 37069),

Gene: Madruga\_42 Start: 36278, Stop: 36772, Start Num: 3

Candidate Starts for Madruga 42:

(Start: 3 @36278 has 4 MA's), (8, 36344), (11, 36359), (17, 36389), (25, 36470), (29, 36521), (31, 36557), (45, 36737),

Gene: MrMiyagi\_32 Start: 29887, Stop: 30381, Start Num: 2

Candidate Starts for MrMiyagi\_32:

(Start: 2 @29887 has 4 MA's), (6, 29914), (8, 29962), (12, 29980), (17, 30007), (19, 30013), (22, 30073), (26, 30100), (28, 30118), (32, 30199), (33, 30202), (37, 30235),

Gene: Patience\_44 Start: 37159, Stop: 37653, Start Num: 3

Candidate Starts for Patience\_44:

(Start: 3 @37159 has 4 MA's), (8, 37225), (11, 37240), (17, 37270), (25, 37351), (29, 37402), (31, 37438), (45, 37618),